## **Contents**

- [FetchStrategies](#page-0-0)
	- [FetchStrategies when the client is disconnected from the data source](#page-0-1)

DevForce uses the *[FetchStrategy](http://drc.ideablade.com/ApiDocumentation750/webframe.html?IdeaBlade.EntityModel~IdeaBlade.EntityModel.QueryStrategy~FetchStrategy.html)* property of the *[QueryStrategy](http://drc.ideablade.com/ApiDocumentation750/webframe.html?IdeaBlade.EntityModel~IdeaBlade.EntityModel.QueryStrategy.html)* class to **control where the query executes**: in the cache, in the datasource, or in some combination of the two.

## <span id="page-0-0"></span>**FetchStrategies**

Five *FetchStrategies* are available in DevForce:

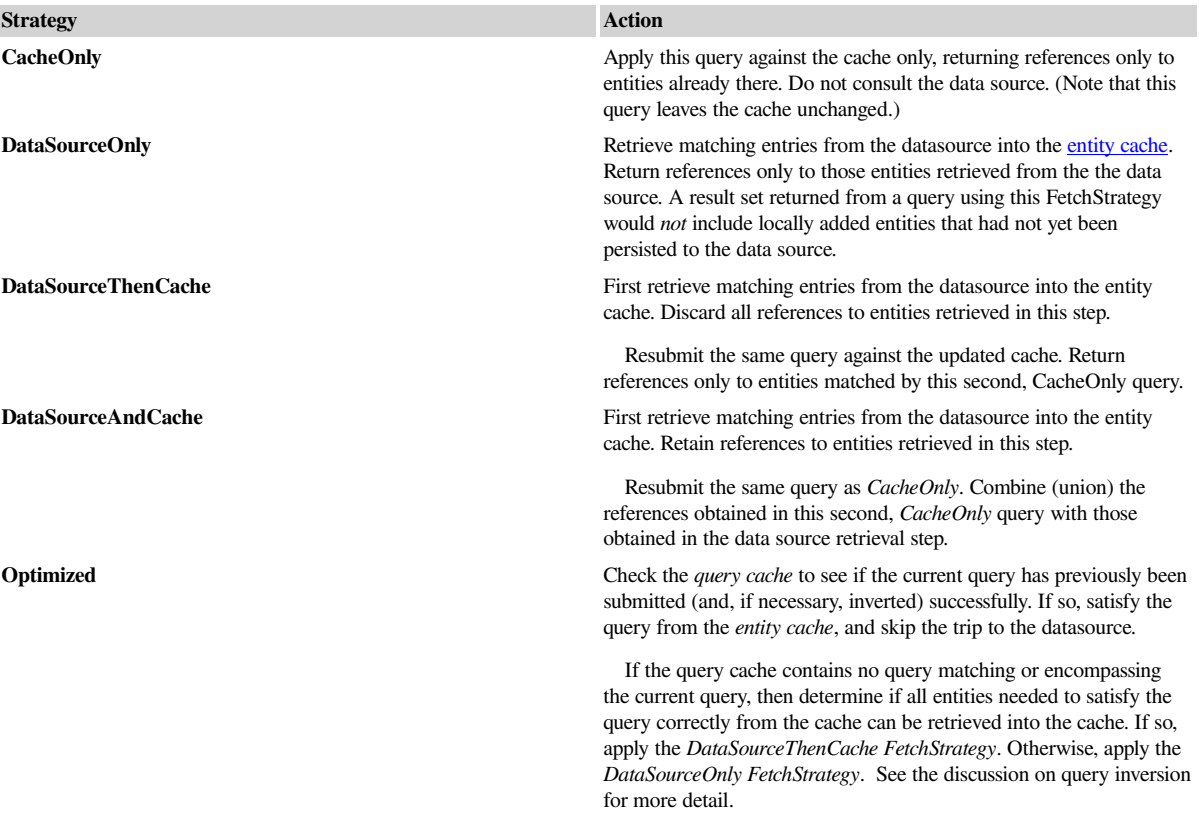

## <span id="page-0-1"></span>**FetchStrategies when the client is disconnected from the data source**

If the client is disconnected from the data source, the *DataSourceOnly*, *DataSourceThenCache,* and *DataSourceAndCache* strategies will throw an *InvalidOperationException*. The *Optimized* strategy will behave as a *CacheOnly* query. It will not throw an exception, even if no matching query exists in the query cache.